## **QGIS Application - Bug report #21498**

**python error when using the QGIS "assign projection" tool in batch mode and output format is GPKG** *2019-03-06 11:14 AM - Giovanni Manghi*

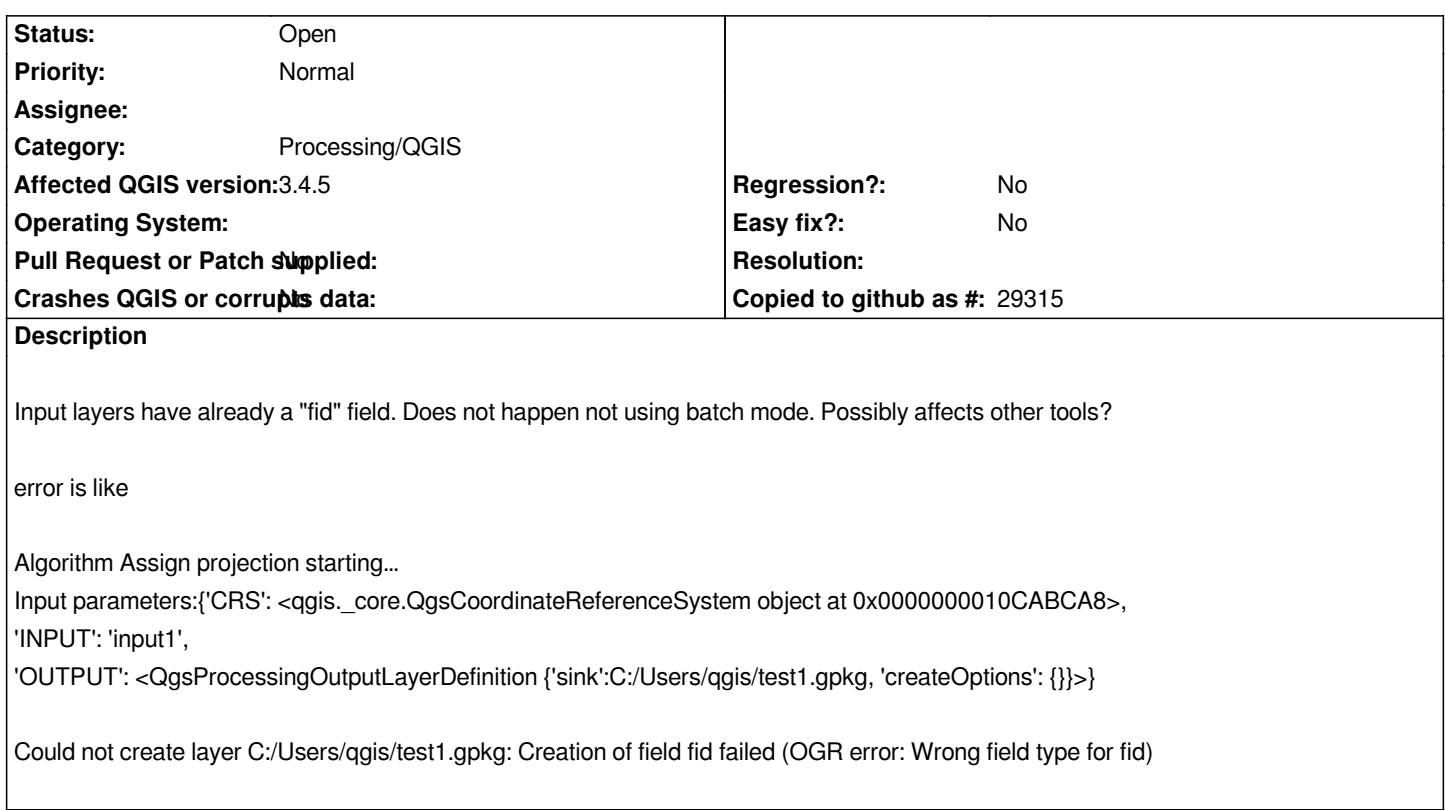